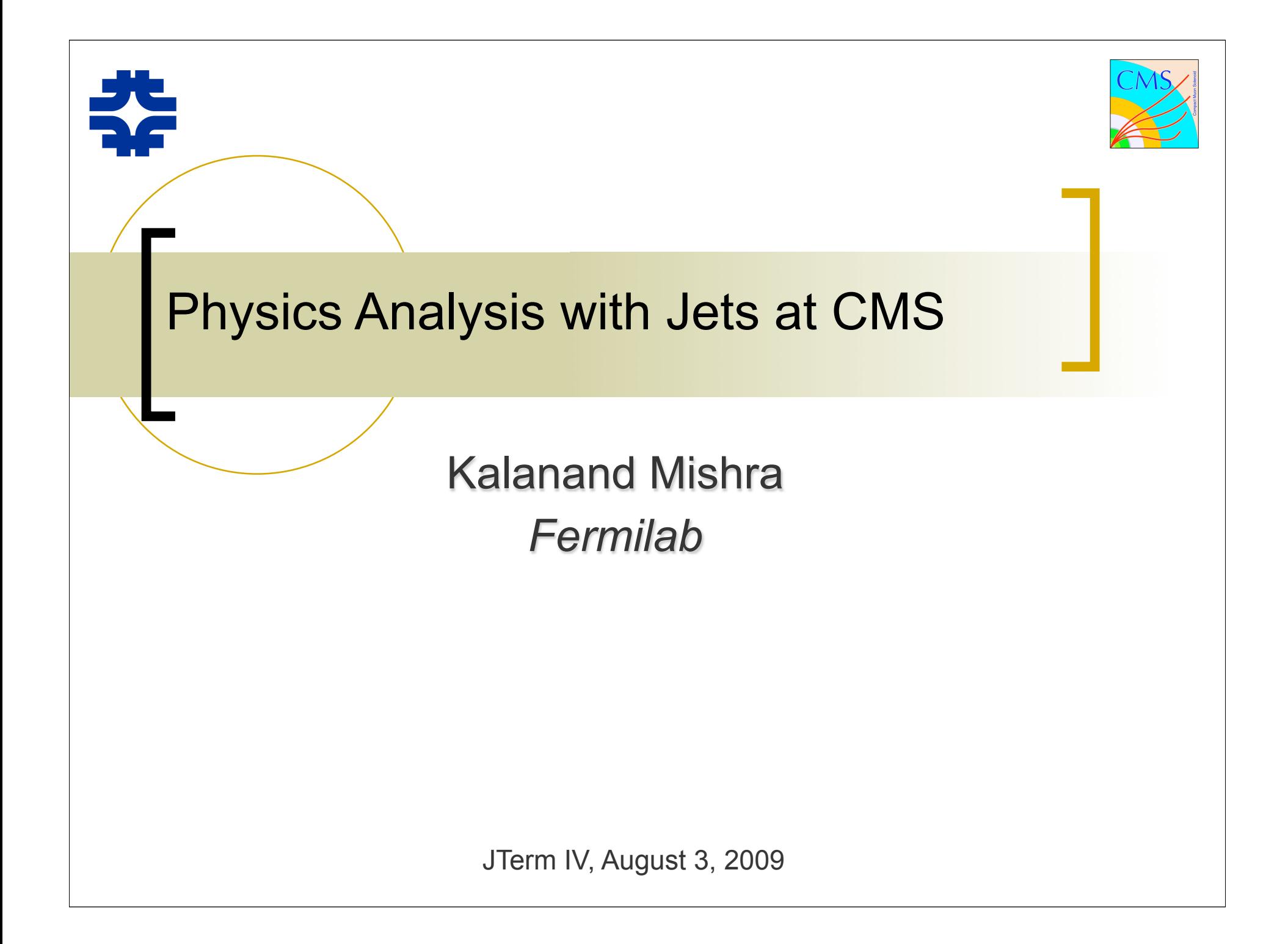

# Outline of this talk

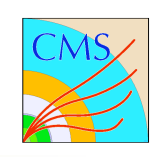

### **Concepts**

- What is a Jet?
- Jets in CMS
- Jet calibration
- Jet Id
- Jet cleaning
- **Practical Instructions for Beginners**
- ➡ Jets in PAT
- **Performance** 
	- Jet Reconstruction **Efficiency**
	- Jet Resolution
- $\rightarrow$  **Links to More Information**

### Why should you care about jets ?

✦Jets are everywhere; their cross section is orders of magnitude higher than most other processes.

- $\blacklozenge$ Jets can fake as γ, e,  $\mu$ ,  $\tau$ 
	- -Probability of jet faking a  $\gamma$  ~10<sup>-4</sup>

-Probability of faking e/μ ~10<sup>-5</sup>, but some jets have real lepton, e.g., b-jets

-Probability of faking a  $\tau \sim 10^{-3}$ 

✦Light quark or gluon jets can fake b-quark jet at the % level

◆Missing Transverse Energy must be corrected for jet energy measurements.

*If jets are not your signal they are most certainly your background !*

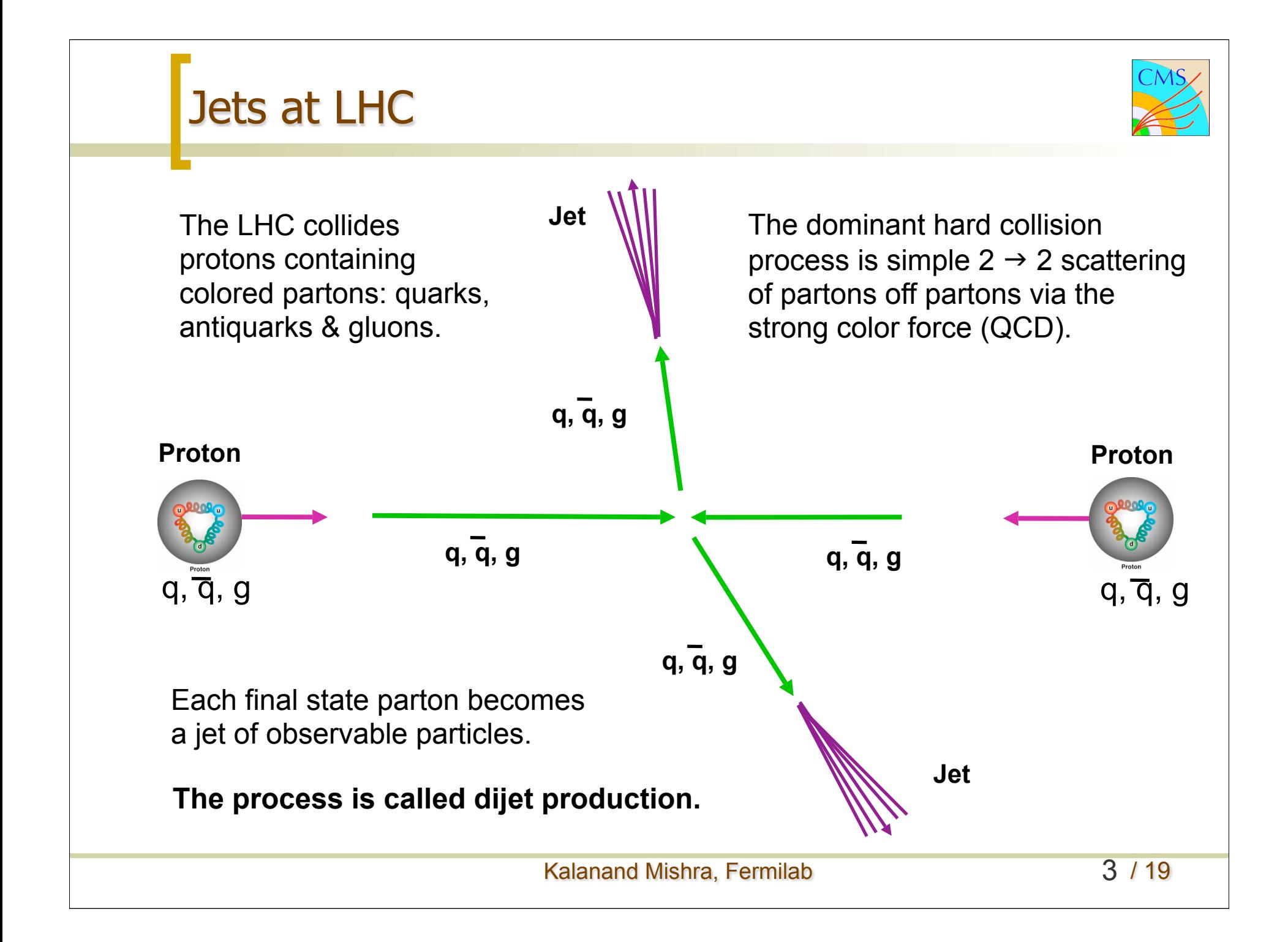

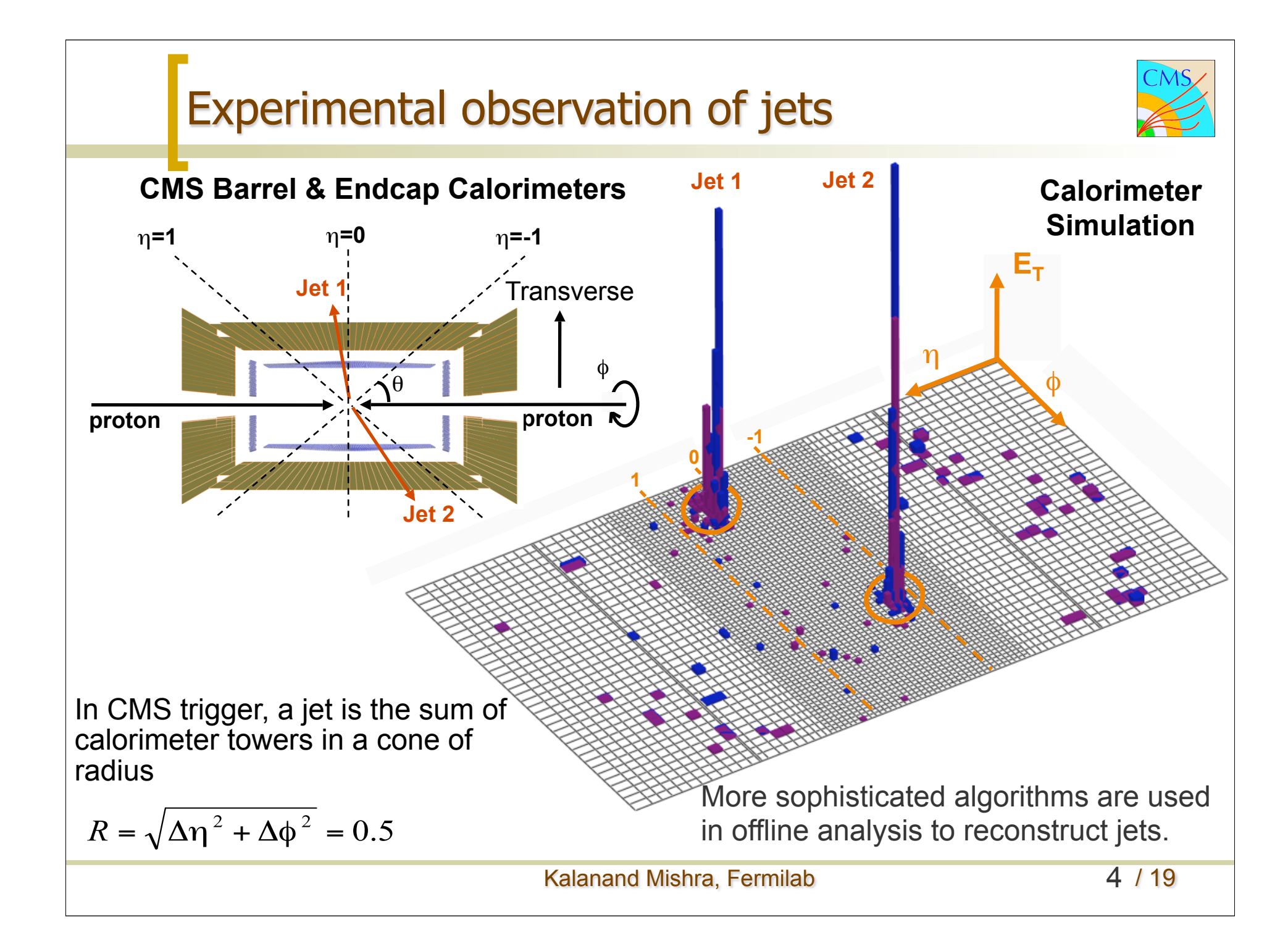

# Jets in CMS

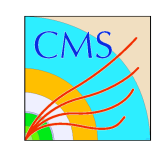

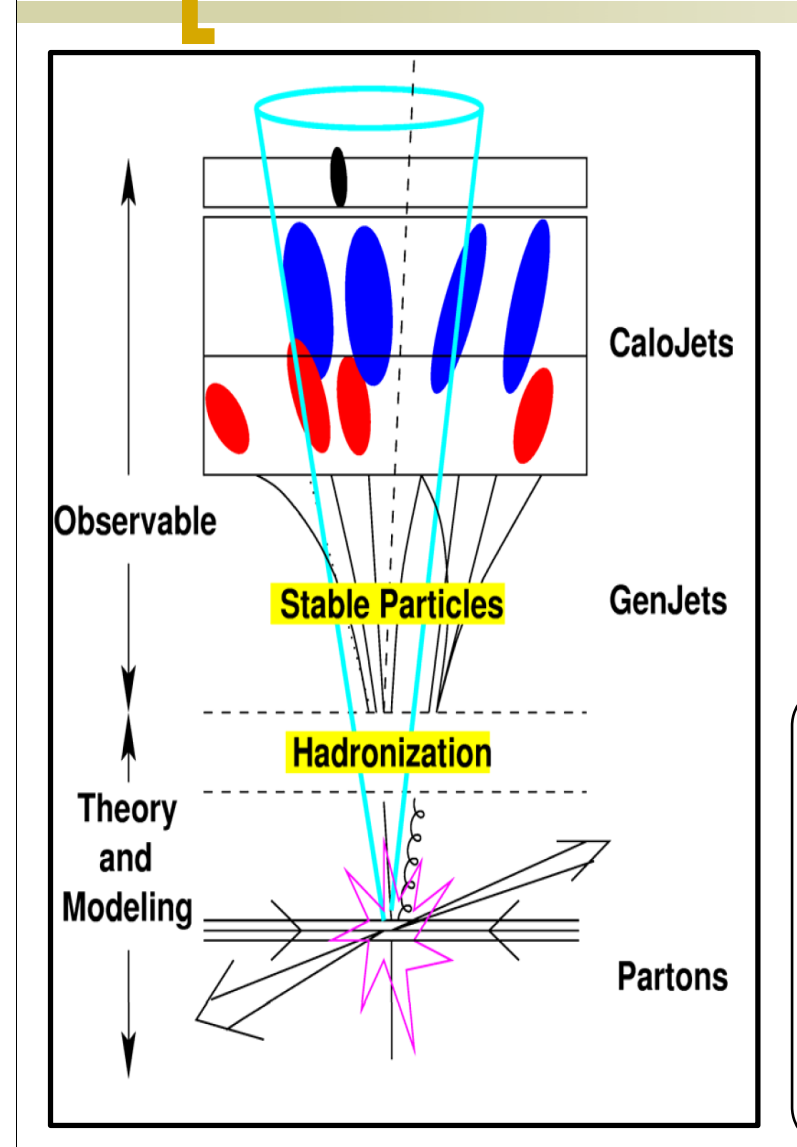

**Official Jet Algorithms @ CMS** 1. **S**eedless **I**nfrared **S**afe Cone Fixed size cone of radius  $= 0.5, 0.7$ . Infrared and collinear safe.

#### 2. KT

Successive recombination with resolution parameter =0.4, 0.6. Infrared and collinear safe. 3. Iterative Cone

Fixed size cone with radius  $=0.5$ . NOT Infrared and collinear safe but fast!!! Used by HLT.

For details on jet algo: arXiv:0906.1833 by Gavin Salam

**The jet algorithms take as input a set of 4-vectors:**

- ✦ CaloJets: Take CaloTowers as input.
- ✦ GenJets: Stable MC truth particles as input.
- ✦ TrackJets:Tracks as input.
- ✦ PFJets: Reco. stable particles as input.
- $\div$  JPT: CaloJets corrected with track of  $p_T$ measurement in the tracker.

### Getting hands dirty: How to access jets in CMSSW ?

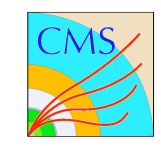

#### https://twiki.cern.ch/twiki/bin/view/CMS/WorkBookJetAnalysis#JetAna

**Example code: RecoJets/JetAnalyzers/src/JetValidation.cc** 

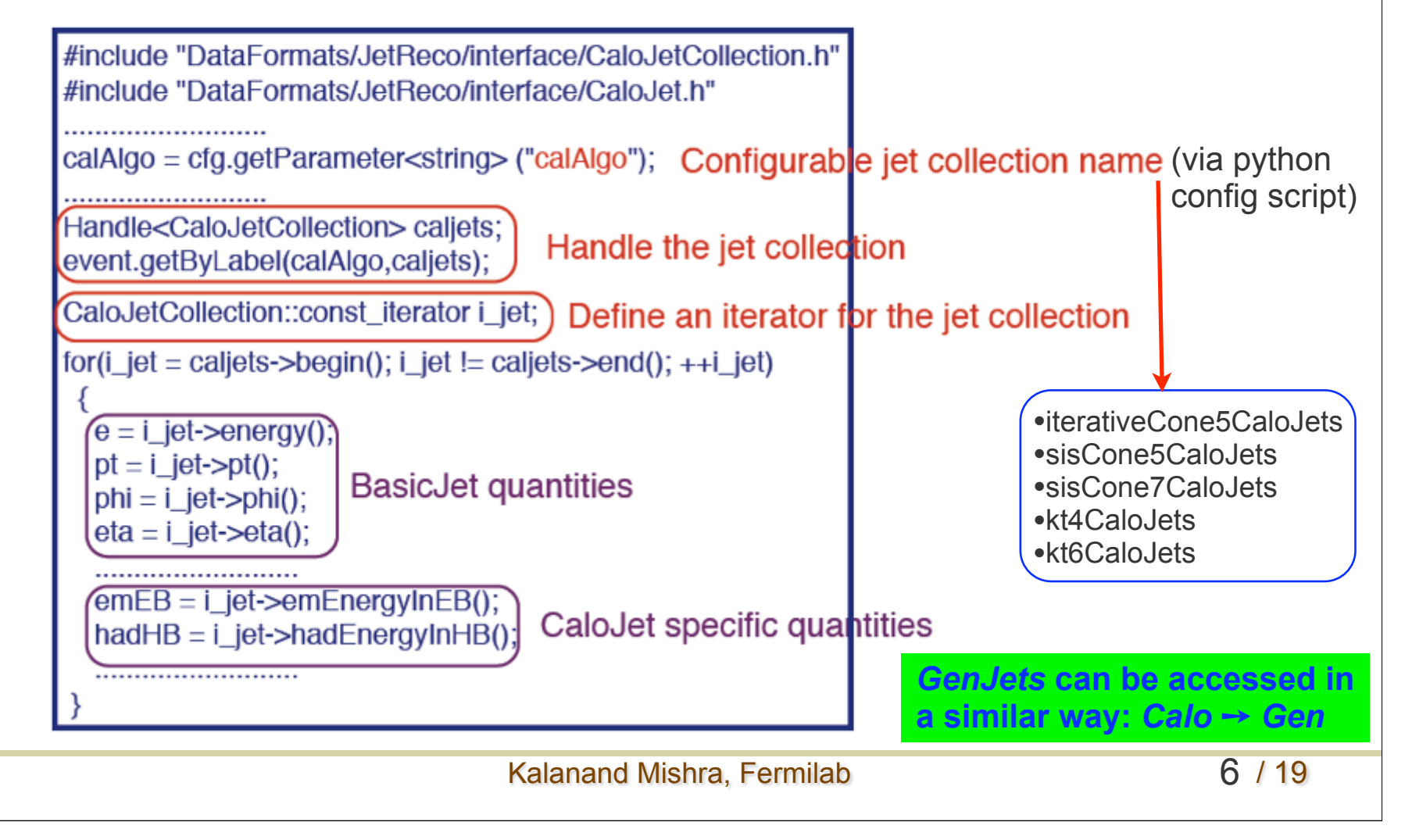

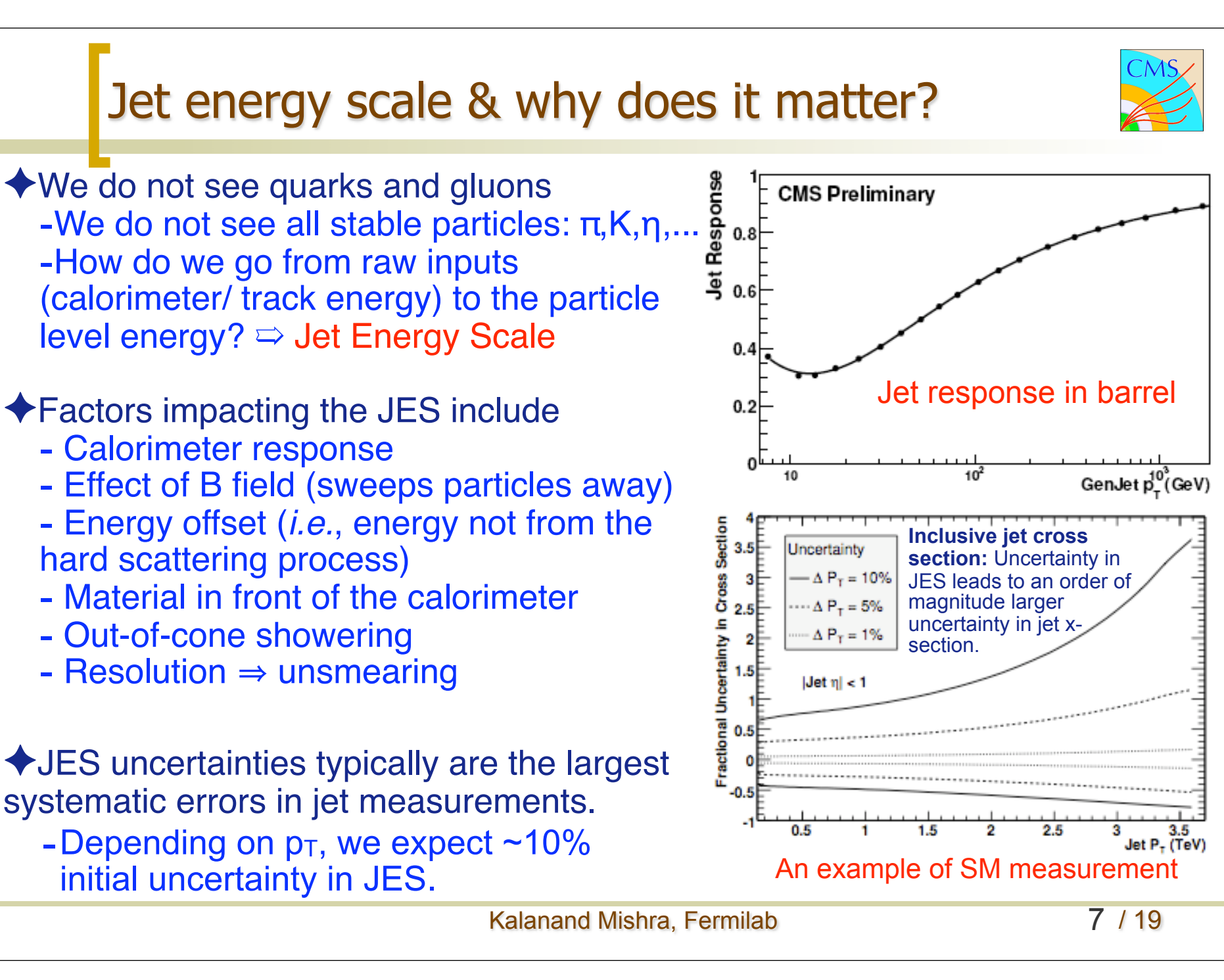

## Jet corrections are factorized

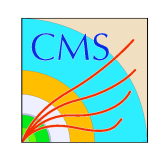

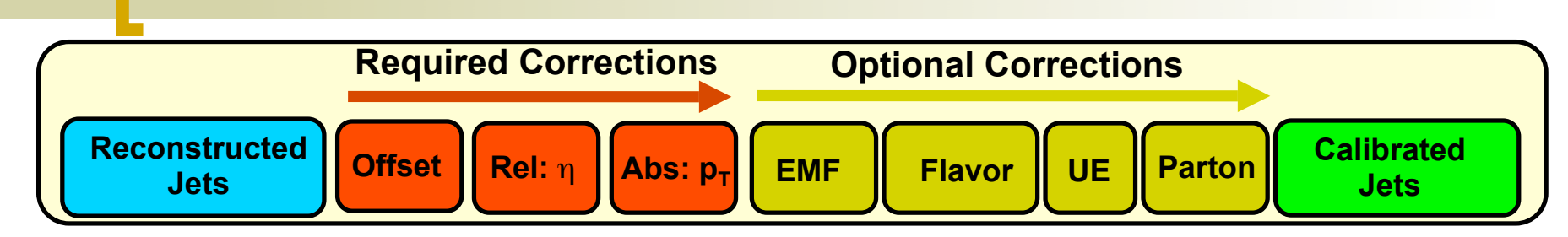

**← Plan:** the jet corrections will be factorized

- Correcting for each factor in a fixed sequence up to a level chosen by the user.

✦ Factorization facilitates the use of data-driven corrections

- Breaking the correction into pieces that are naturally measured in collider data:
	- **Offset**: pile-up and noise measured in zero-bias events.
	- **Relative**: jet response vs. η relative to barrel found using dijet balance.
	- **Absolute**: jet response vs.  $P_T$  found in barrel using  $\gamma / Z + \text{jet}$ .
- Allows data-driven corrections as they emerge to easily replace MC truth

$$
p_T^{corrected} = (Abs(p_T \cdot Rel(\eta, p_T)) \times (Rel(\eta, p_T)) \times (p_T - offset)
$$
  
\nAbsolute correction is applied to the jets which have already been corrected for  $\eta$  dependence been "offset" corrected  
\n
$$
P_T
$$
  
\n**Combined**  
\n**Resolute**  
\n**Relative correction** is **Official**  
\n**Official**  
\n**Test**  
\n**Combined**  
\n**Conbined**  
\n**Perrection**  
\n**Perrection**  
\n**Perjection**  
\n**Perjection**  
\n**Perjection**  
\n**Perjection**  
\n**Perjection**  
\n**Perjection**  
\n**Perjection**  
\n**Perjection**  
\n**Perjection**  
\n**Perjection**  
\n**Perjection**  
\n**Perjection**  
\n**Perjection**  
\n**Perjection**  
\n**Perjection**  
\n**Perjection**  
\n**Perjection**  
\n**Perjection**  
\n**Perjection**  
\n**Perjection**  
\n**Perjection**  
\n**Perjection**  
\n**Perjection**  
\n**Perjection**  
\n**Perjection**  
\n**Perjection**  
\n**Perjection**  
\n**Perjection**  
\n**Perjection**  
\n**Perjection**  
\n**Perjection**  
\n**Perjection**  
\n**Perjection**  
\n**Perjection**  
\n**Perjection**  
\n**Permonic**  
\n**Permonic**  
\n**Permonic**  
\n**Permonic**  
\n**Permonic**  
\n**Permonic**  
\n**Perjection**  
\n**Permonic**  
\n**Permonic**  
\n**Permonic**  
\n**Permonic**  
\n**Permonic**  
\n**Permonic**  
\n**Permonic**  
\n**Permonic**  
\n**Permonic**  
\n**Permonic**  
\n**Permonic**  
\n**Permonic**  
\n**Permonic**  
\n**Permonic**  
\n**Permonic**  
\n

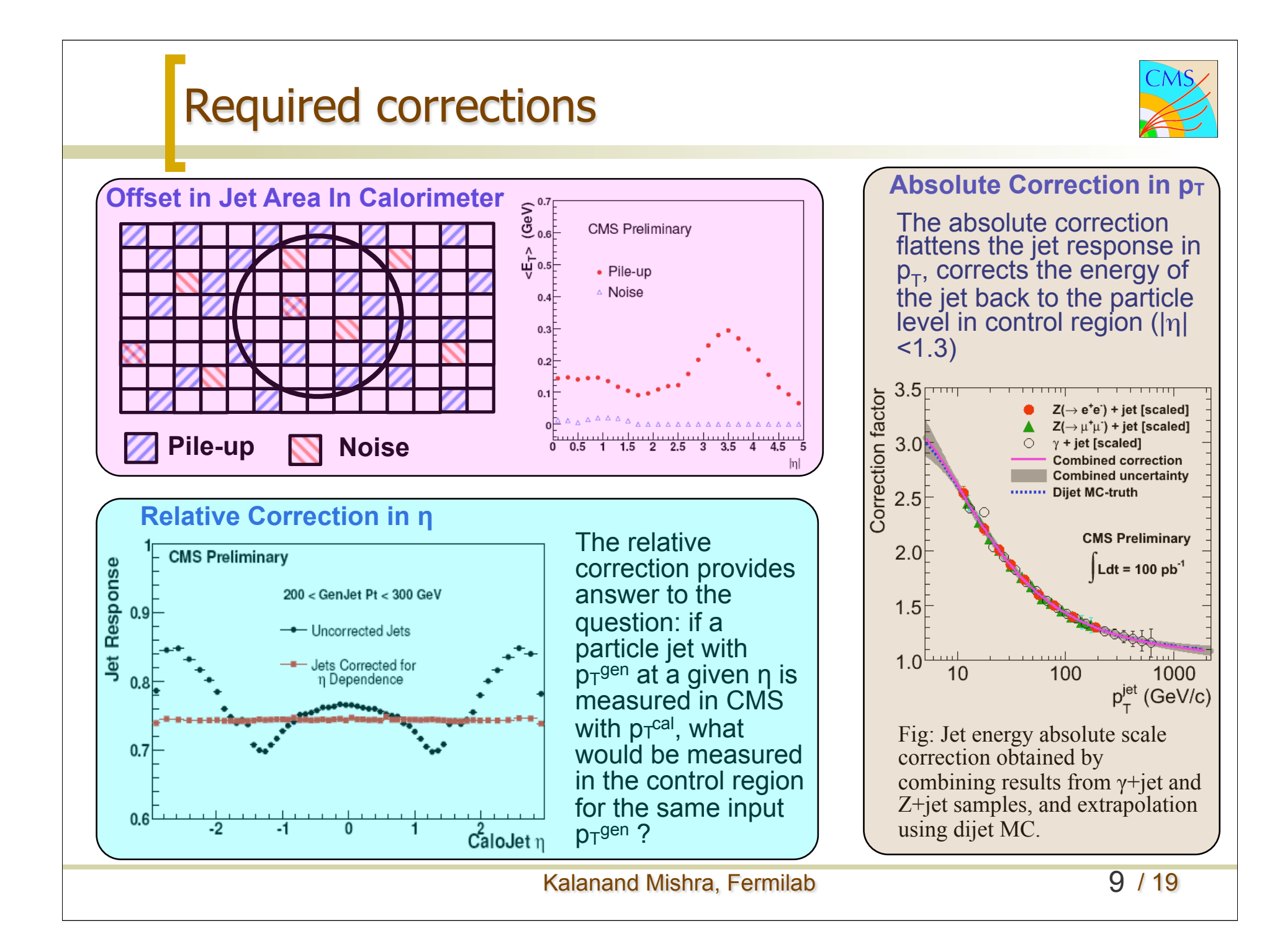

# How to apply jet corrections in CMSSW ?

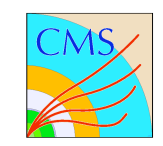

•The "jet correction service" is the software that delivers the correction factor.

- •The "correction module" delivers the corrected, re-ordered, jet collection.
- •Currently available jet corrections are derived from MC truth.

**Example configuration:** RecoJets/JetAnalyzers/test/runL2L3JetCorrectionExample\_cfg.py

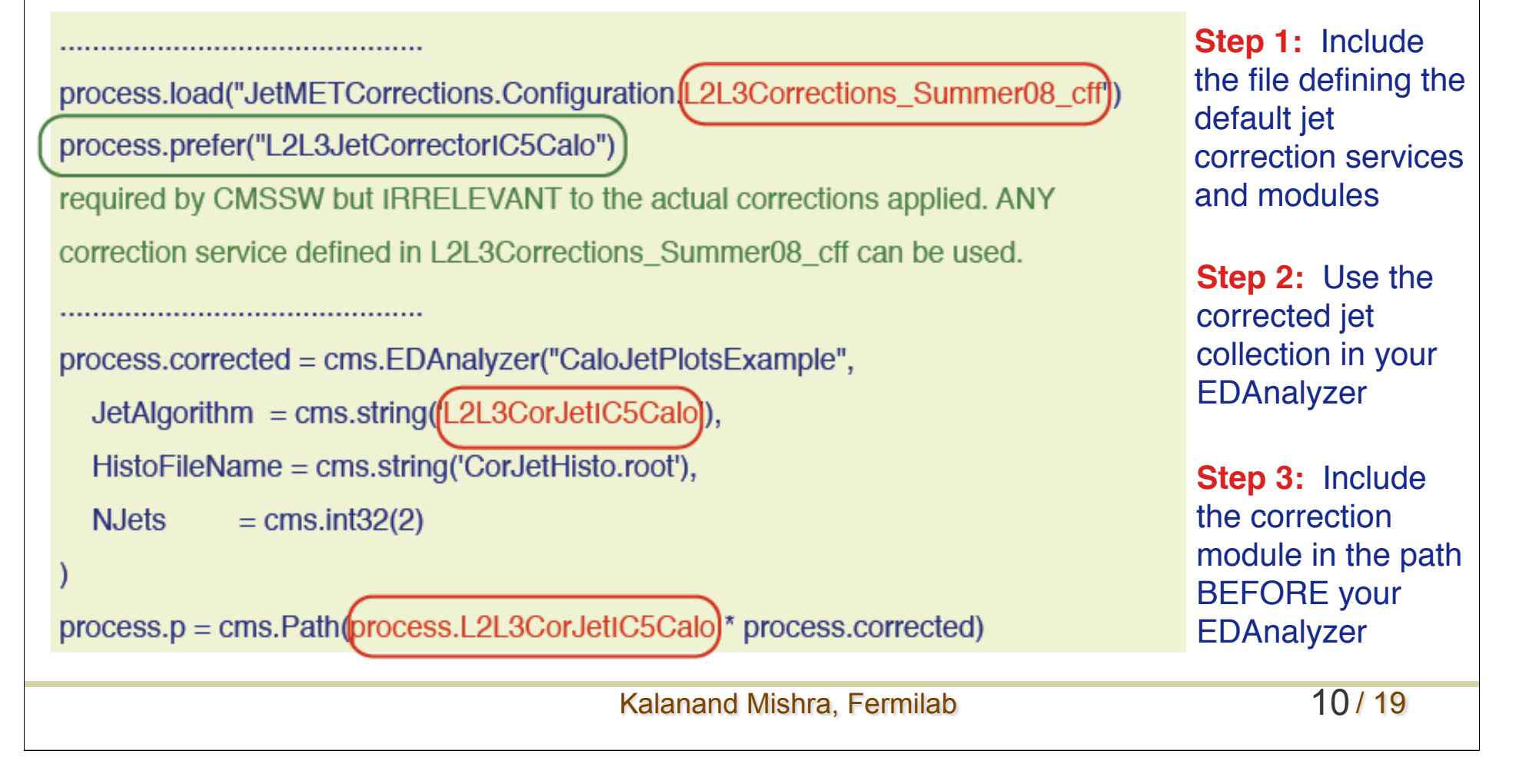

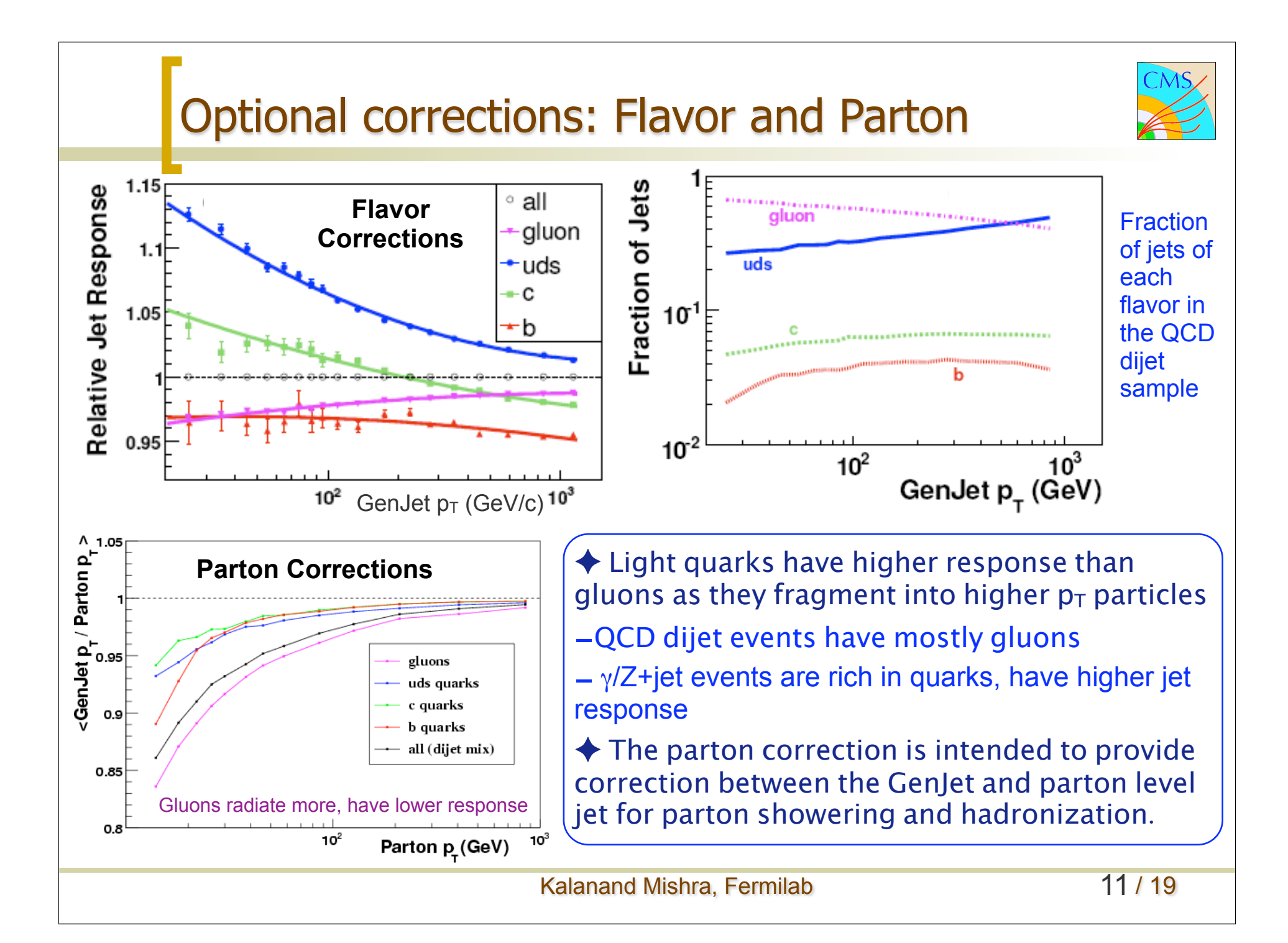

# Where to get information on jet corrections ?

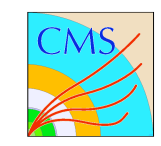

https://twiki.cern.ch/twiki/bin/view/CMS/WorkBookJetAnalysis#JetCorApplication *How can I learn more about jet energy corrections? In the above TWiki you can find examples for applying default/optional corrections.*

*Where can I find details on the derivation of jet corrections?*

- JME-07-002: "Plans for Jet Energy Corrections at CMS"
- JME-09-003: Offset correction
- JME-08-003: Relative correction using dijet balance
- JME-09-005: Absolute correction from  $\frac{\gamma}{Z}$  p<sub>T</sub> balance (also JME-09-004, JME-09-009)
- JME-08-002: Parton correction

#### *Where can I find details on jet reconstruction, efficiency, and resolution?*

- JME-07-003: Jet algorithms
- JME-09-007: Jet resolution & jet reconstruction efficiency
- JME-09-002: Jet-plus-tracks algorithm

All the above documents are available publicly from the *CMS Physics Results* web page: https://twiki.cern.ch/twiki/bin/view/CMS/PhysicsResults

*IMPORTANT: Don*'*t hesitate to ask the experts!!!!!*

Kalanand Mishra, Fermilab 12/19

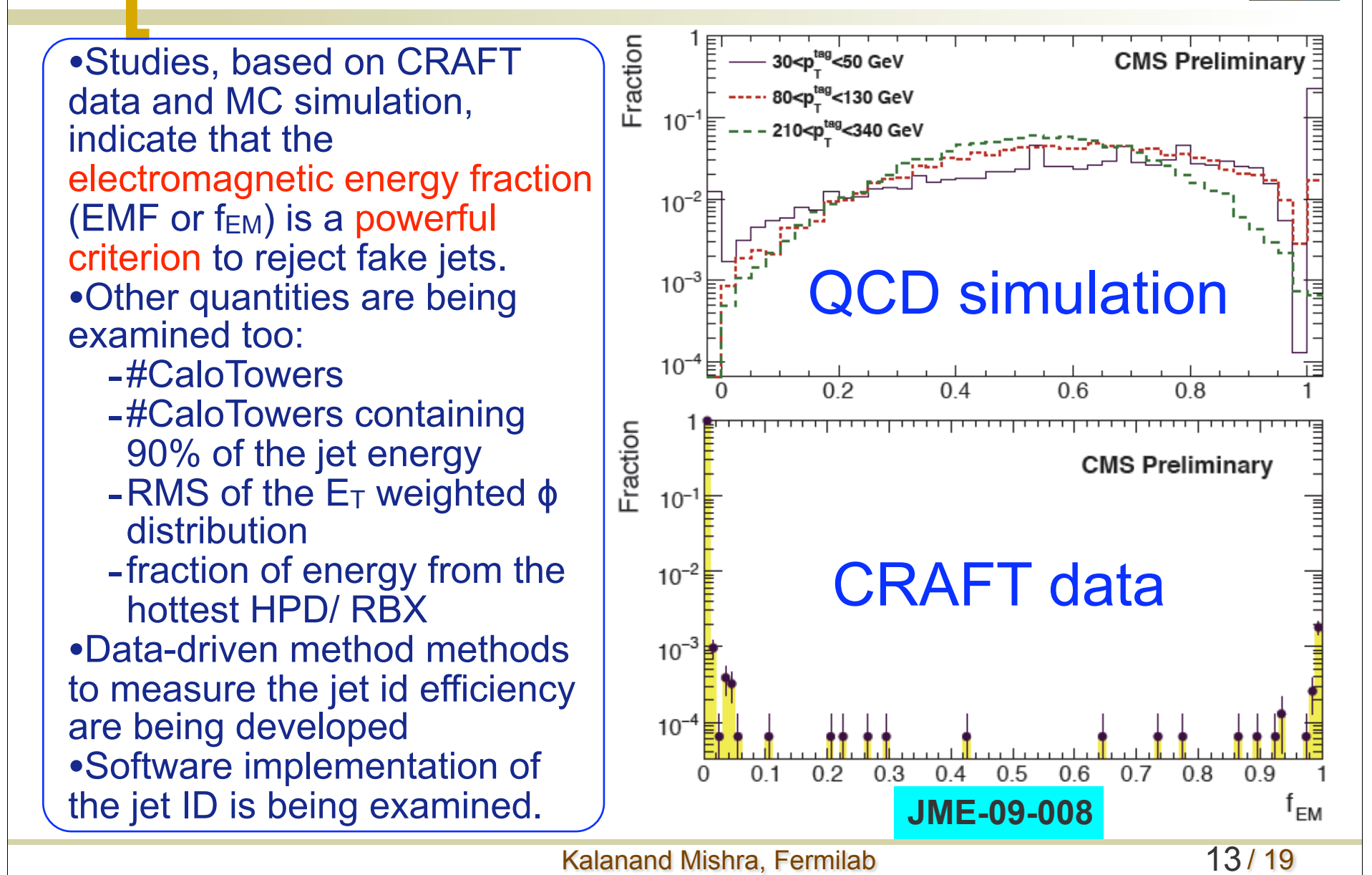

Jet Id

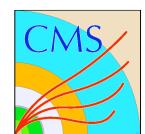

### Jet cleaning & matching

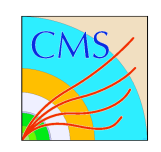

#### **Why do I need to clean jets ?**

- •Any object which deposits energy in HCAL can get reconstructed as a jet !
- •This implies that jet collections also contain electrons, muons, photons, ...
- •Before doing analysis with jets, these objects need to be removed from the jet collection.

#### **Jet matching**

•For Monte Carlo based analysis one may be interested to know what fraction of the reconstructed jets is matched to generator level quantities: GenJets or partons.

•In data-driven analyses of certain types of events (e.g., dijet, Z+jet, photon +jet) one may want to use  $p<sub>T</sub>$  balance between a jet and a reference object by doing back-to-back matching in ϕ.

We have standard tools in CMSSW to perform these recurring tasks and to compute efficiency for each step  $\rightarrow$  see next slide

Kalanand Mishra, Fermilab 14/19

# Standard tools for jet cleaning & matching

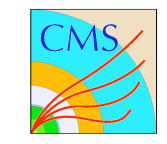

#### **CMSSW/JetMETAnalysis/JetUtilities**

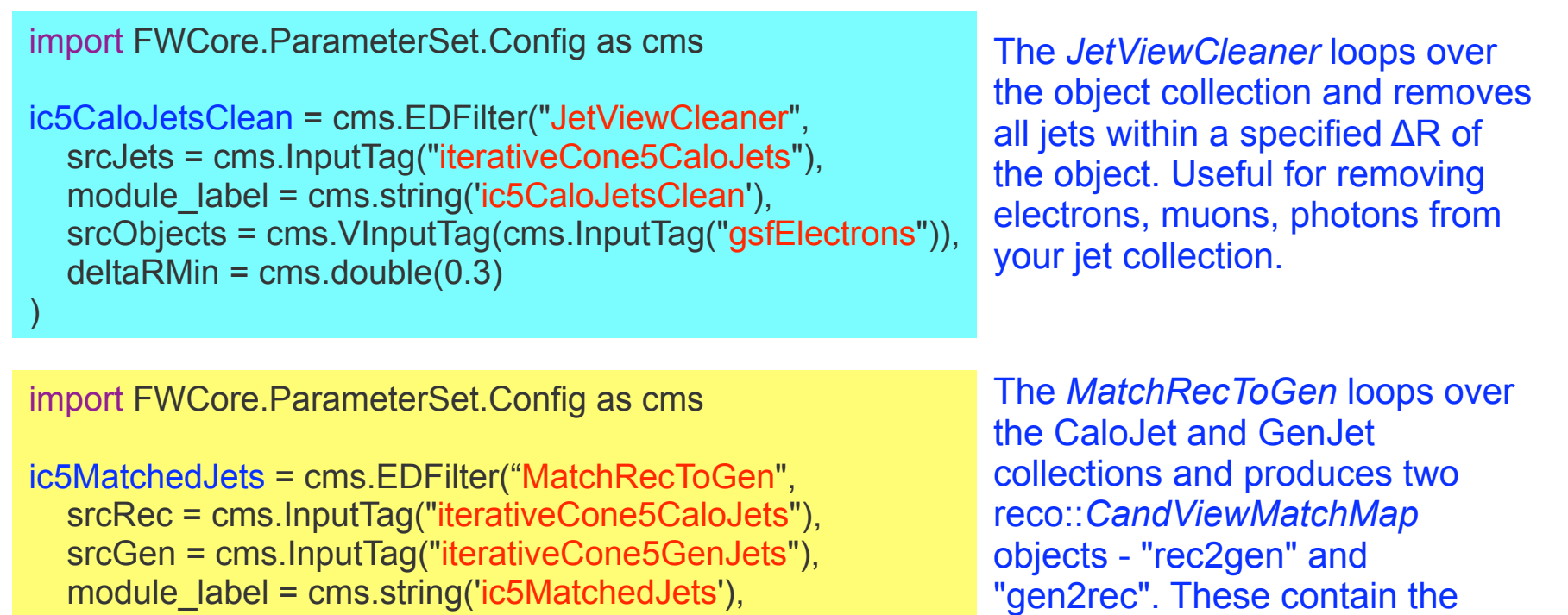

There is also another ED filter called *"MatchBackToBack"* which can be useful for sometimes.

)

These filters also print out the cleaning/matching efficiency at the end of your job.

Kalanand Mishra, Fermilab 15/19

association map and ΔR.

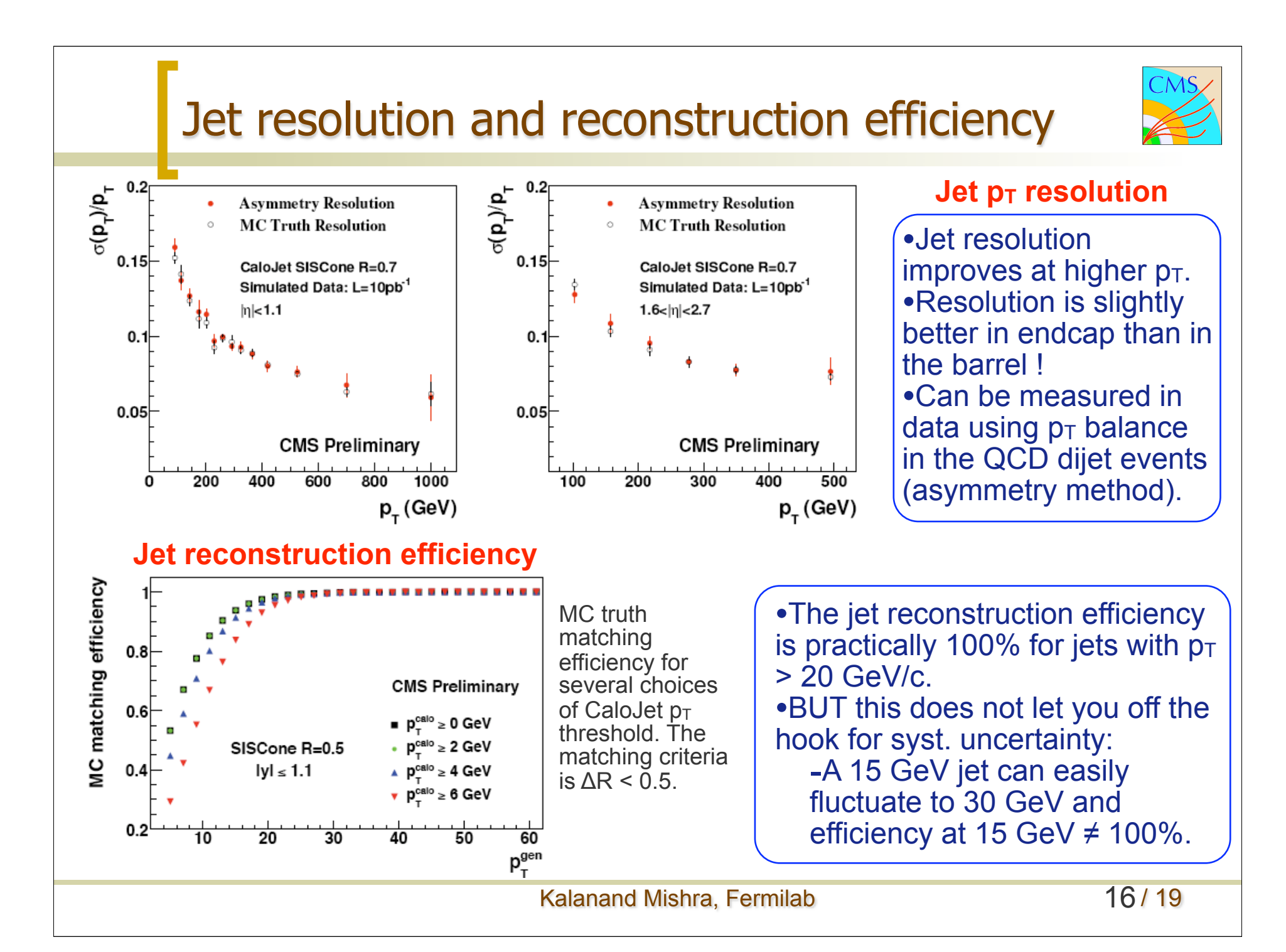

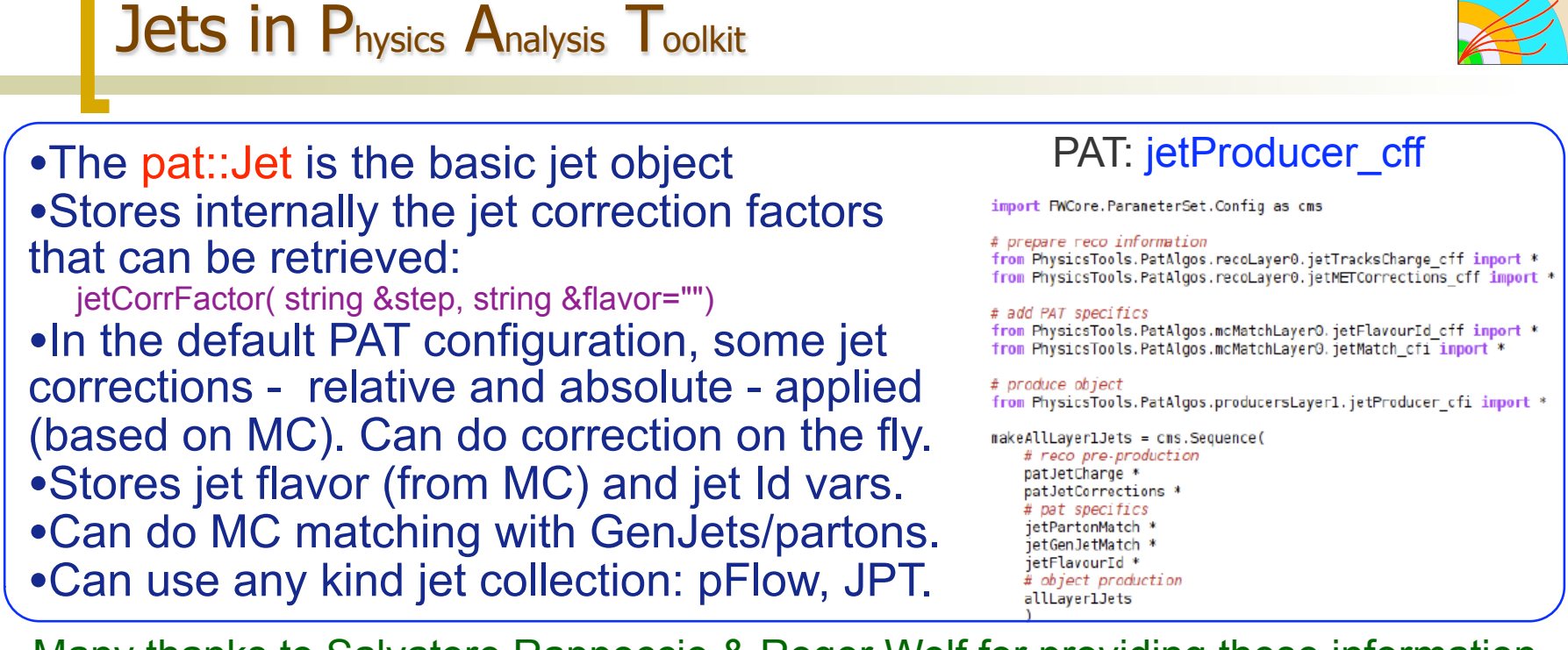

Many thanks to Salvatore Rappoccio & Roger Wolf for providing these information.

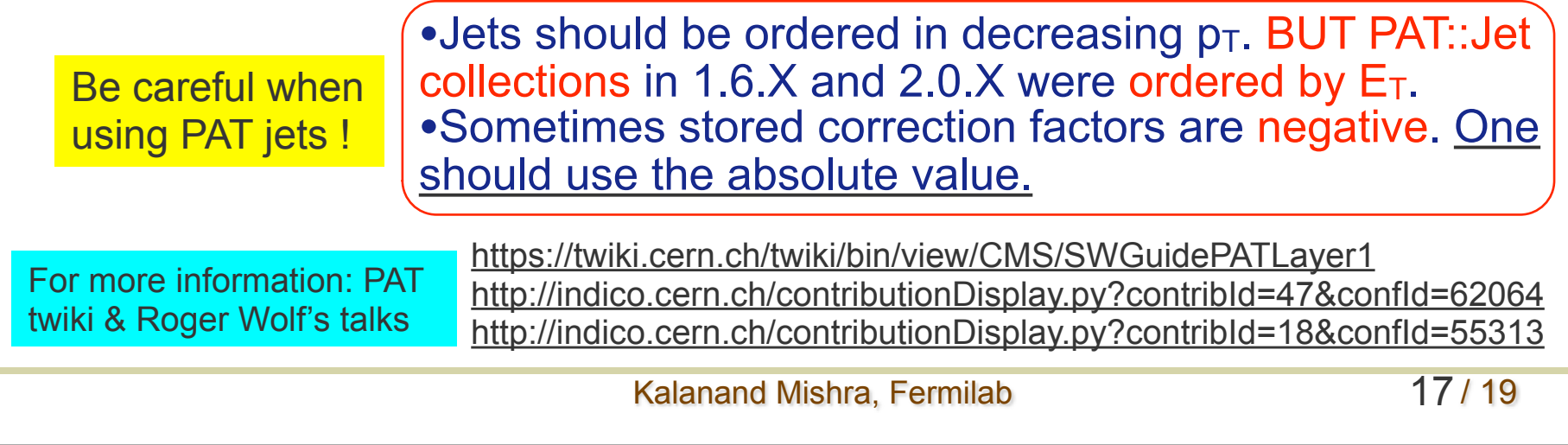

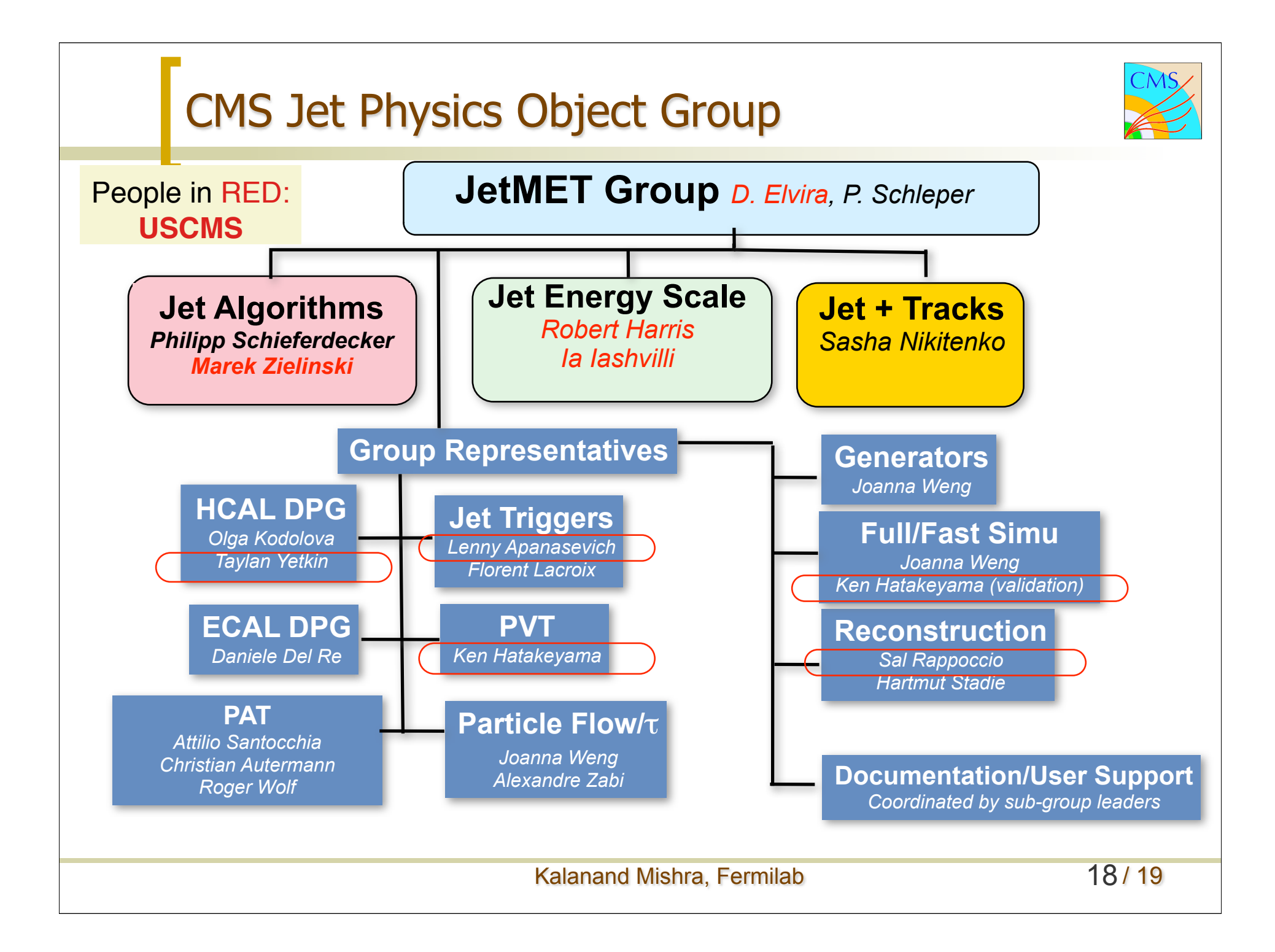

## **Summary**

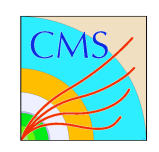

✓**Jet cross section at LHC is several orders of magnitude higher than any other process**

- Jets will be the first objects to be observed and most frequent at CMS!!!

-We need to understand their performance as early as possible.

✓**The baseline jet object at CMS is the calorimeter jet (CaloJet)** -Jets need to be calibrated and cleaned before they can be used for physics analysis.

-Default calibration corrects the measured jet energy to the particle level. -Depending on your physics analysis, you may need to apply flavor and/ or parton corrections on top of that.

✓**There exist documentation and examples to help you with jets** -But a lot of things need to be done before first encounter with real data. -Contact the group leaders and volunteer your time if you can help.

✓Many thanks to Frank Chlebana, Daniel Elvira, Robert Harris, Kostas Kousouris, and Marek Zielinski for help and feedback.

*LPC is full of jet experts!!!! Take the time to speak to them!!!!*

Kalanand Mishra, Fermilab 19 / 19

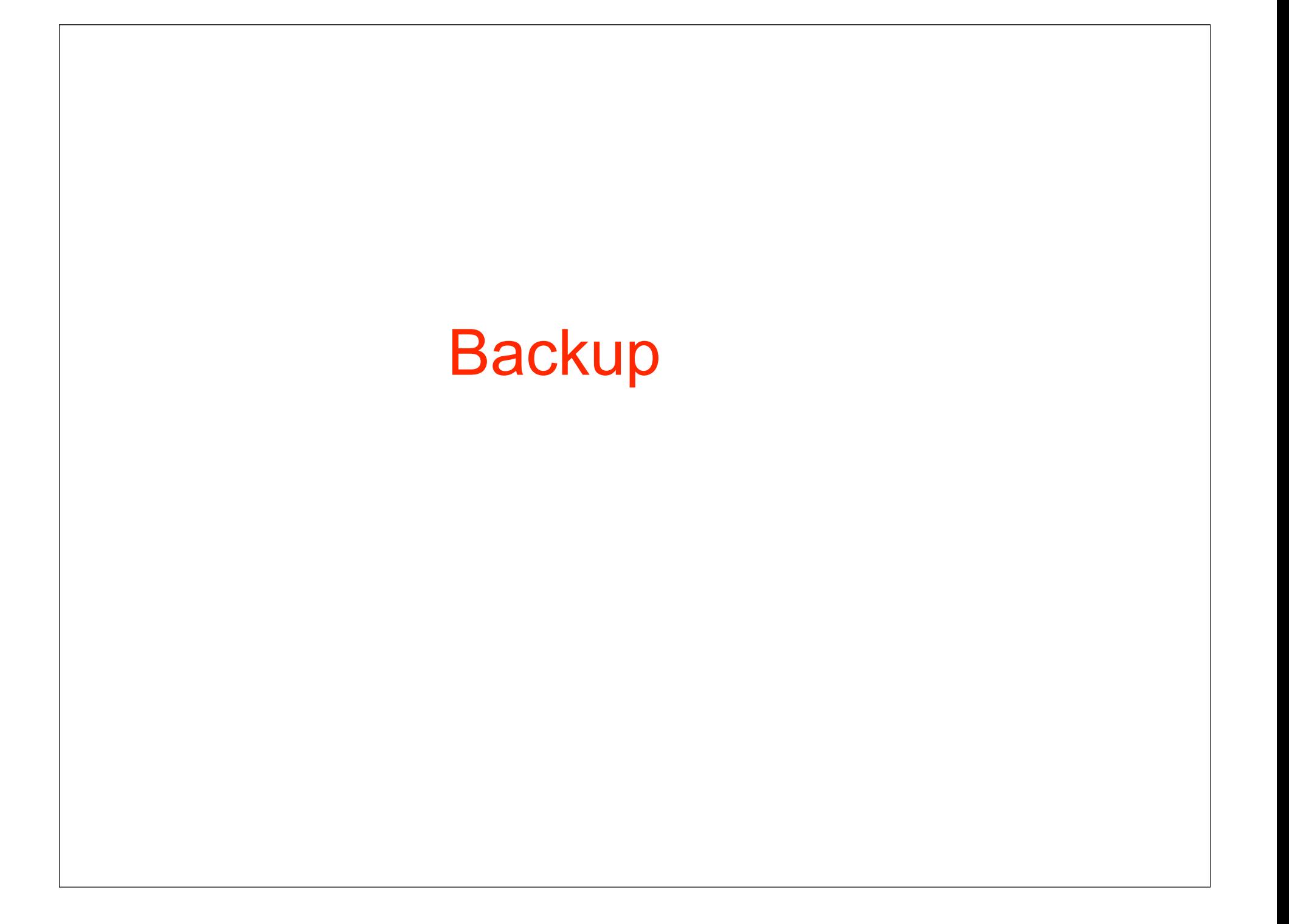

## Material budget of the calorimeter

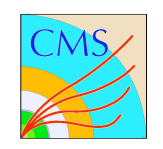

### Thickness of HCAL in terms of interaction lengths

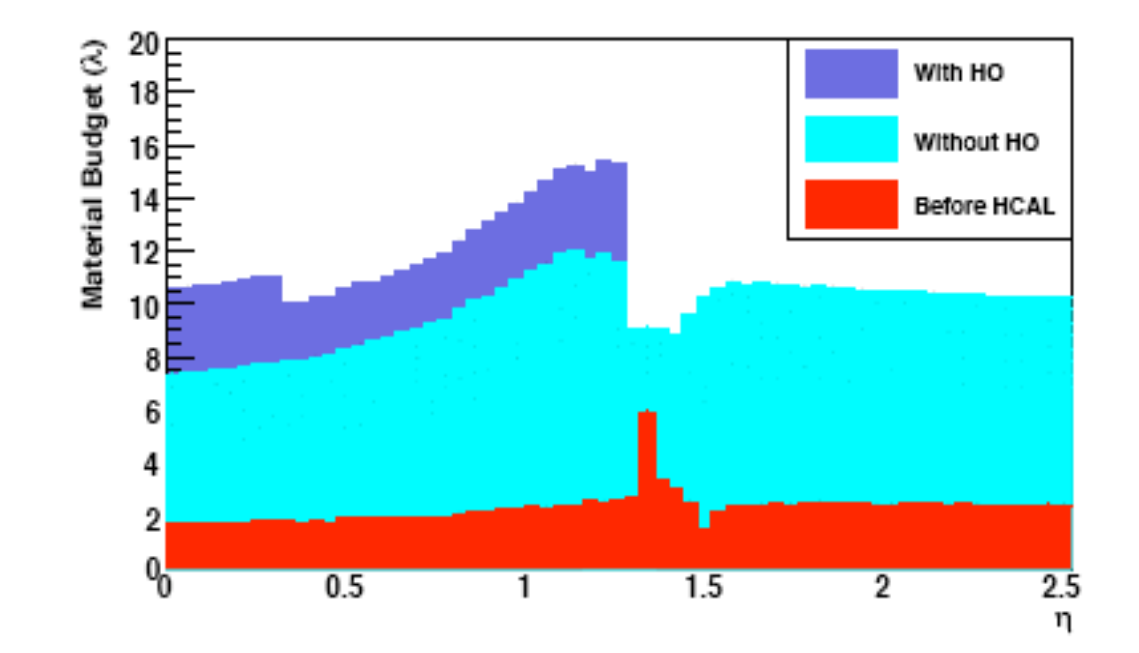

 $7-8$  Interaction Lengths at  $\eta=0$  with HCAL alone and is insufficient to fully contain the shower generated by pions above 100 GeV

Kalanand Mishra, Fermilab

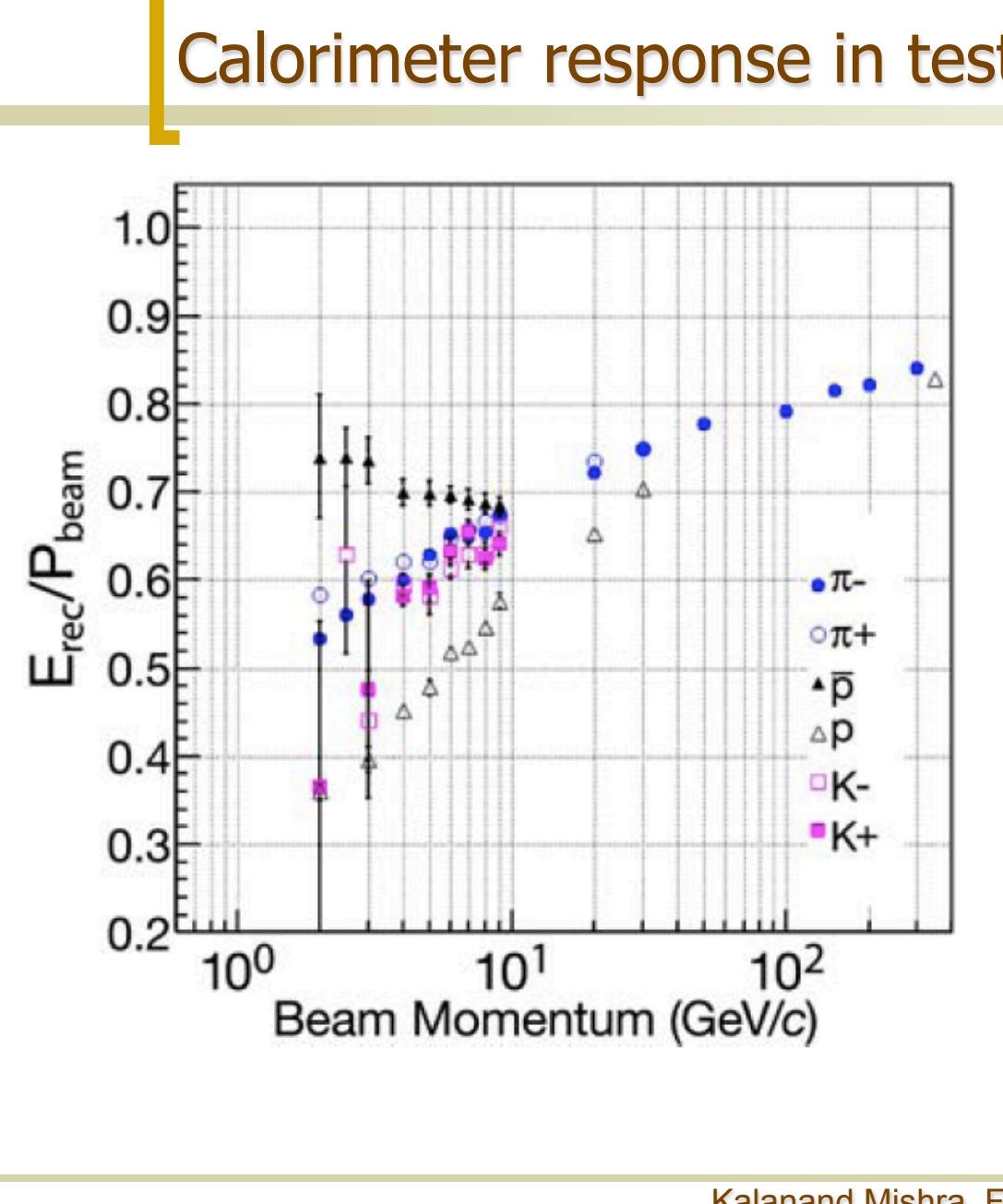

- Calorimeter response in test beam data
	- •The figure shows the combined response of EB+HB calorimeter to different particles as a function of beam momentum.
	- •The response is normalized to 1 for electron.
	- •At 100 GeV/c, the pion response is 80 % of the electron response.
	- •The proton response is always lower than the pion response.
	- •In collision data the response is expected to be lower than in test beam because of additional material in front of the calorimeter. •The calorimeter response is clearly non-linear.

# JetResponseAnalyzer: A multi-purpose tool

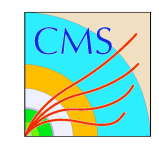

#### https://twiki.cern.ch/twiki/bin/view/CMS/SWGuideJetResponseAnalyzer

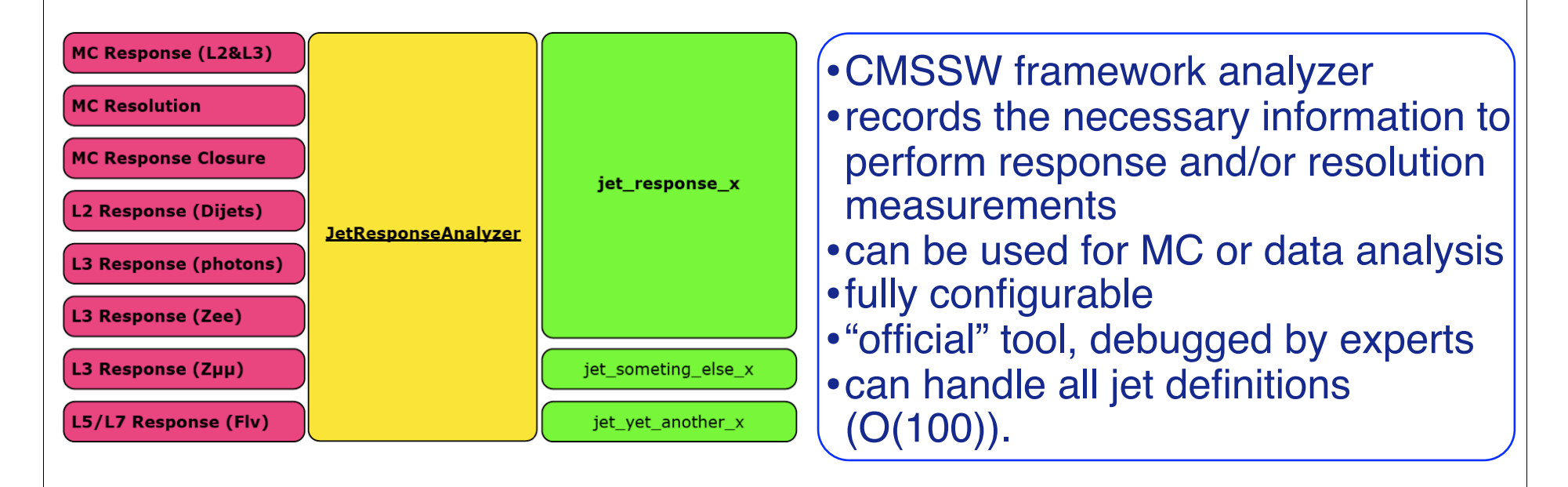

#### For more details please see the following presentations:

http://indico.cern.ch/getFile.py/access?contribId=5&resId=0&materiaIId=slides&confId=38581 http://indico.cern.ch/getFile.py/access?contribId=2&resId=0&materialId=slides&confId=46778

Kalanand Mishra, Fermilab 23/19